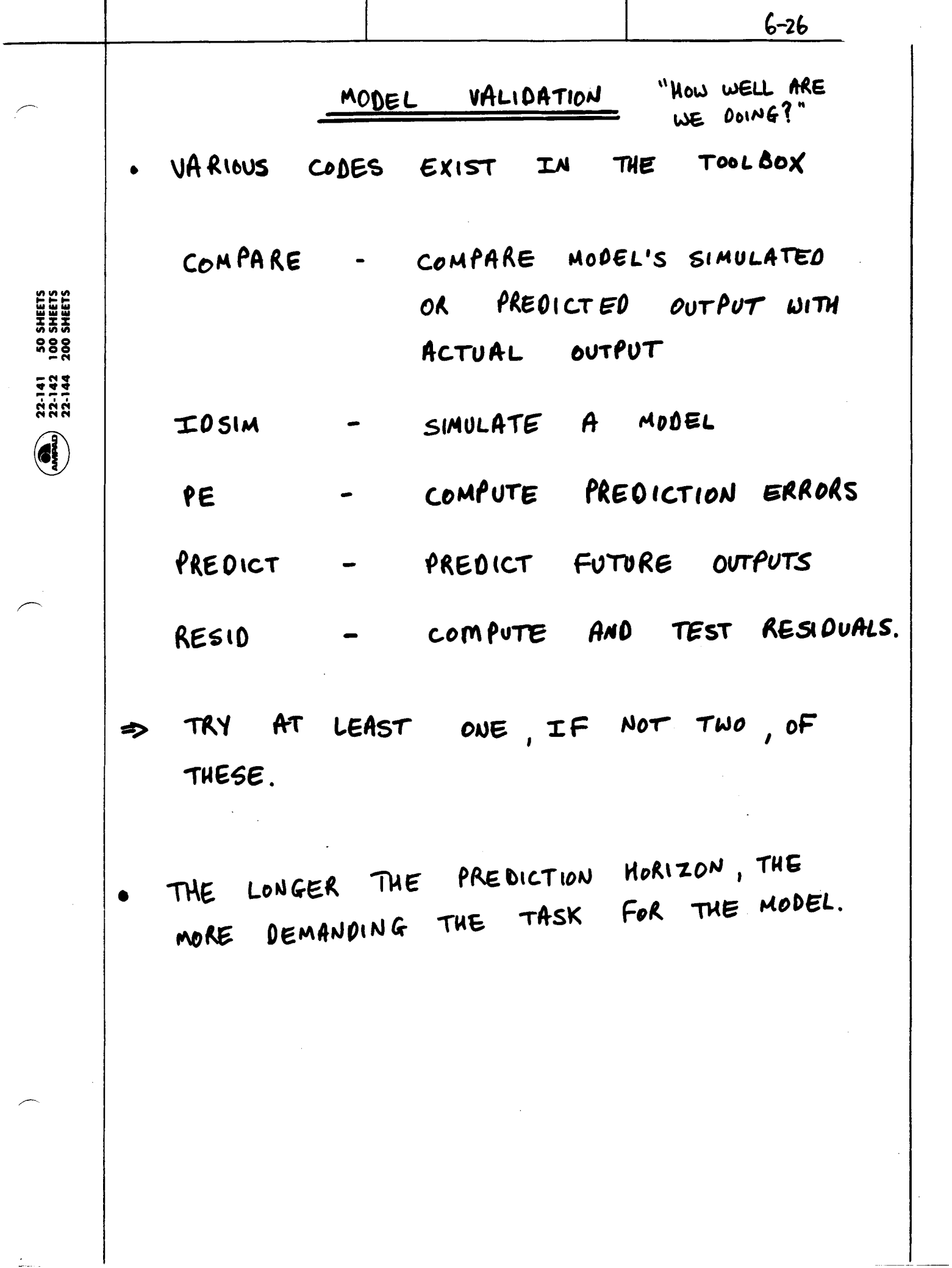

### VALIDATION - DETAILS

- USUALLY WE OO NOT KNOW THE "ACTUAL SYSTEM" DYNAMICS - SO HOW OO WE ESTABLISH IF OUR MODEL IS GOOD?
- VARIOUS TIPES OF TESTS CAN BE PERFORMED - PREDICTION AND SIMULATION ERRORS
	- FREQUENCY RESPONSE FIT
	- > MAKE SURE YOU USE DIFFERENT DATA TO VALIDATE (IF POSSIBLE).

CAN ALSO PERFORM A VERY DETAILED LLSII ANALYSIS OF THE RESIDUALS  $E(t) = y(t) - \hat{y}(t|t-1)$ =  $y(t) - (1 - N^{-1})y(t) - N^{-1}G(t)$ =  $M^{-1}$  (  $y(t)$  - G  $u(t)$ )

CALLED THE "INNOVATIONS PROCESS" AND  $\Rightarrow$ IT CONTAINS A LOT OF INFORMATION ABOUT THE QUALITY OF OUR FIT

 $6 - 27$ 

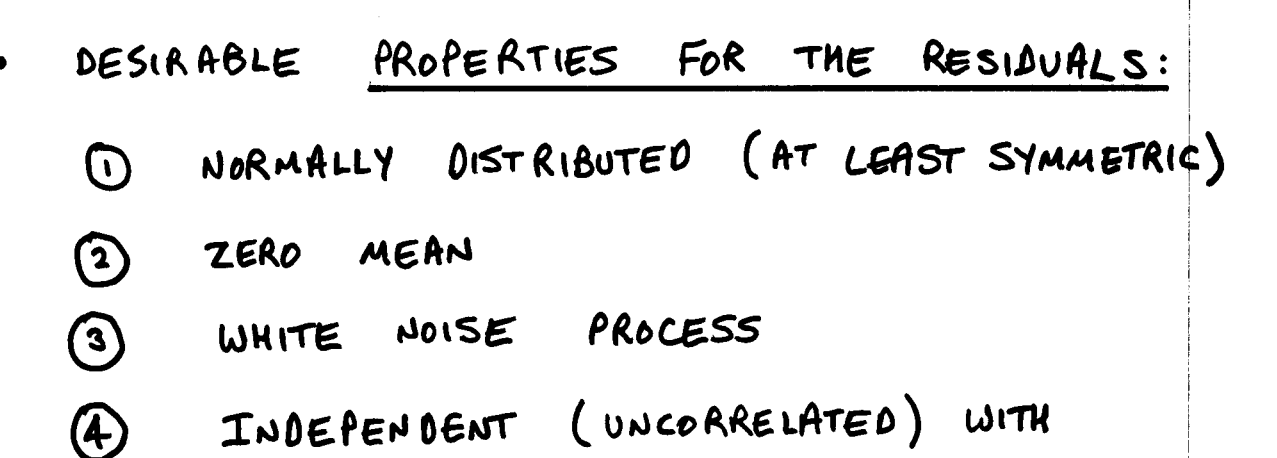

PAST INPUTS

10 - 3: BASICALLY WANT E(E) TO LOOK LIKE WHAT WE ASSUMED FOR E(E)

(4): IF THERE ARE TRACES OF PAST INPUTS IN THE RESIDUALS, THEN THERE IS A PART OF Y(t) THAT ORIGINATES FROM THE INPUT AND WAS NOT CAPTURED WELL IN OUR MODEL  $\Rightarrow$   $\beta AD!$ 

ANALYZE (1) WITH A HISTOGRAM OF ELE)

- ANALYZE 3 WITH  $\hat{R}_{\epsilon}(r) = \frac{1}{N} \sum_{i=1}^{N} \epsilon(k) \epsilon(t-r)$ 
	- RESIDUAL AUTOCORRELATION.
	- DESIRED SHAPE?
- 

ANALYZE 4 WITH  $\hat{R}_{\epsilon u}(r) = \frac{1}{N} \sum_{t = r}^{N} E(t)u(t - \tau)$ 

一种一种

 $6 - 28$ 

- CROSS - CORRELATION

- T > 0 CORRELATES ELE) WITH OLD ULE-T) - DESIRED SHAPE?

 $6 - 29$ 

- ANALYSIS TESTS OF THE CORRELATION BOTH GRAPH NEED A MEASURE OF "SMALL ENOUGH! - MUST DEVELOP THIS FROM THE OATA AS WELL.
	- S CAN DEVELOP THIS BY ANALYZING THE STATISTICS OF THE REGIOVALS
- LET  $\Gamma = \frac{1}{\hat{R}_{\epsilon}(0)} \begin{vmatrix} \hat{R}_{\epsilon}(1) \\ \vdots \\ \hat{R}_{\epsilon}(M) \end{vmatrix}$ WHITENESS THEN, ACCORDING TO THE CENTRAL LIMIT THEOREM, AS  $N + \infty$  $\sqrt{n}r \sim N(0,T)$ 
	- I.E., IN THE LIMIT, FOR WILL BE NORMALLY DISTRIBUTED WITH UNIT VARIANCE.
- . CAN CONTIMUE THE THIS ANALYSIS AND SHOW THAT  $\delta_{m,m} = N r^T r$  WILL LIMIT TO A  $\chi^2(m)$  DISTRIBUTION WHICH GIVES A SIMPLE OVERALL TEST
- . MORE INSTRUCTIVE IS TO LOOK AT THE

CONFIDENCE INTERVALS FOR A NORMAL DISTRIBUTION  $f(x) = \frac{1}{6\sqrt{2\pi}} e^{-(x-\mu)^2/26^2}$  $Rob \{ |x| > \sigma \}$  CONFIDENCE CONFIDENCE INTERVAL LEVEL  $0.001$ 99.9%  $\mu$  ± 3.296  $0.005$ 99.5%  $M = 3.096$  $M = 2.586$  $0.01$ 99 % 0.05  $\mu$  ± 1.966 95%

. SO, FOR A 95% CONFIDENCE LEVEL WE CAN USE THE ±1.96/JD BOUNDS TO DECIDE IF THE E AUTOCORRELATION IS SMALL FOR T>0

$$
\Rightarrow \quad \text{PLOT} \quad \Gamma(K) \qquad \text{LEKEM}
$$

=> TEST FOR NORMALITY BY ENSURING THAT  $\Gamma(K)$  WITHIN THE CONFIDENCE INTERVAL V K.

· CROSSCORRELATION TEST. - CAN SHOW THAT, AS N+0  $\sqrt{n} \hat{R}_{\text{Gil}}(\tau) \sim N(o, \rho_r)$ WITH  $P_{\Gamma} = \sum_{k=1}^{\infty} R_{\epsilon}(k) R_{\mu}(k)$ 

> => CAN PERFORM A NORMALITY TEST ON REU(T) BY CHECKING IF  $\left|\hat{R}_{\text{eu}}(r)\right| \leq 1.96 \sqrt{\frac{\rho_r}{r}}$  V r

- S IF REULT) IS OUTSIDE THESE BOUNDS, THEN FOR THOSE VALUES OF T, E(E) AND U (t-T) ARE PROBABLY DEPENDENT.
- . DEPENDENCY FOR SMALL Y COULD IMPLY THE NEED FOR LESS DELAY IN THE MODEL.

 $6 - 30$ 

RESID.M

#### MODEL SELECTION

- BE CAREFUL COMPARING MODELS USING THE SAME SET OF DATA USED TO MAKE THEM - A LARGER MODEL WILL ALWAYS GIVE A BETTER FIT ( LOWER  $V_N(\hat{\theta})$ )
	- **=> MUST USE** NEW DATA TO COMPARE
		- GOOD MODELS WILL STILL GIVE GOOD PREDICTIONS ON THE NEW DATA AS NELL.

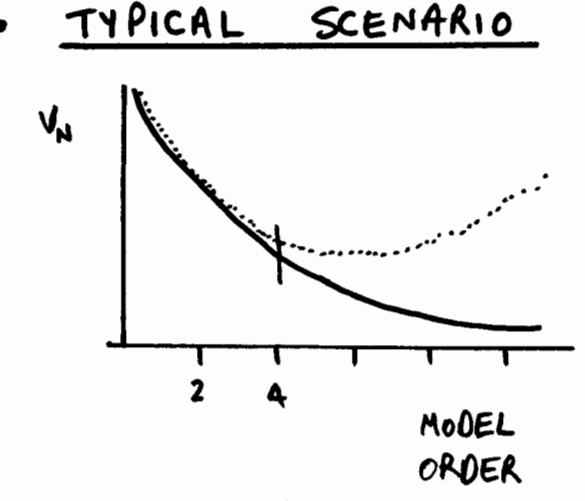

- ACTUAL ORDER 4

OLD DATA NEW DATA

- HIGHER OROER MODELS GWE LOWER VN ON OLD DATA
- BUT OVERFIT" THE DATA BY INCLUDING KNOWLEDGE OF PARTICULAR NOISE MEASURED
- THIS EXTRA "NOISE" INFORMATION IS NOT USEFUL TO US SINCE WE PLAN TO USE IT ON DATA WITH DIFFERENT NOISE.

 $6 - 38$ 

. SO PEOPLE HAVE DEVELOPED MODIFIED COST FUNCTIONS OF THE FORM

$$
\mathcal{J} = \mathcal{V}_{\mathcal{N}}(\Theta) \left( \mathbf{1} + \mathbf{0} \right)
$$

FIRST TERM: STANDARD COST

SECOND TERM: PROVIDES A MEASURE OF THE COMPLEXITY OF THE MODEL

- => TYPICALLY HAVE VN WITH MODEL SIZE INCREASE, BUT UN 1.
- => GIVES US A WAY TO TRADE OFF IMPROVEMENTS IN VN AGAINST MODEL COMPLEXITY

• STANDARO CRITERIA :  
\nARANE INF. CRITERION (AIE) - 
$$
U_{N} = \frac{2d}{N}
$$
  
\n
$$
\frac{MIN} {N} \frac{\text{DESCRPITION LEVETH}}{\text{DESCRIPTION LEVETH}} (MOL) - U_{N} = \frac{LOGN}{N} d
$$
\n
$$
d \sim \text{DIMENSION OF } \Theta
$$

OBJECTIVE NOW: MIN J  $d, \theta$ => FOR FIXED d, MIN  $J = J_d$ A  $\Rightarrow$  PLOT  $J_A^*$  vs. d AND SELECT LOWEST VALUE. ACCESSIBLE FOR ARX MODELS IN ARXSTRUC.M.

 $6 - 39$ 

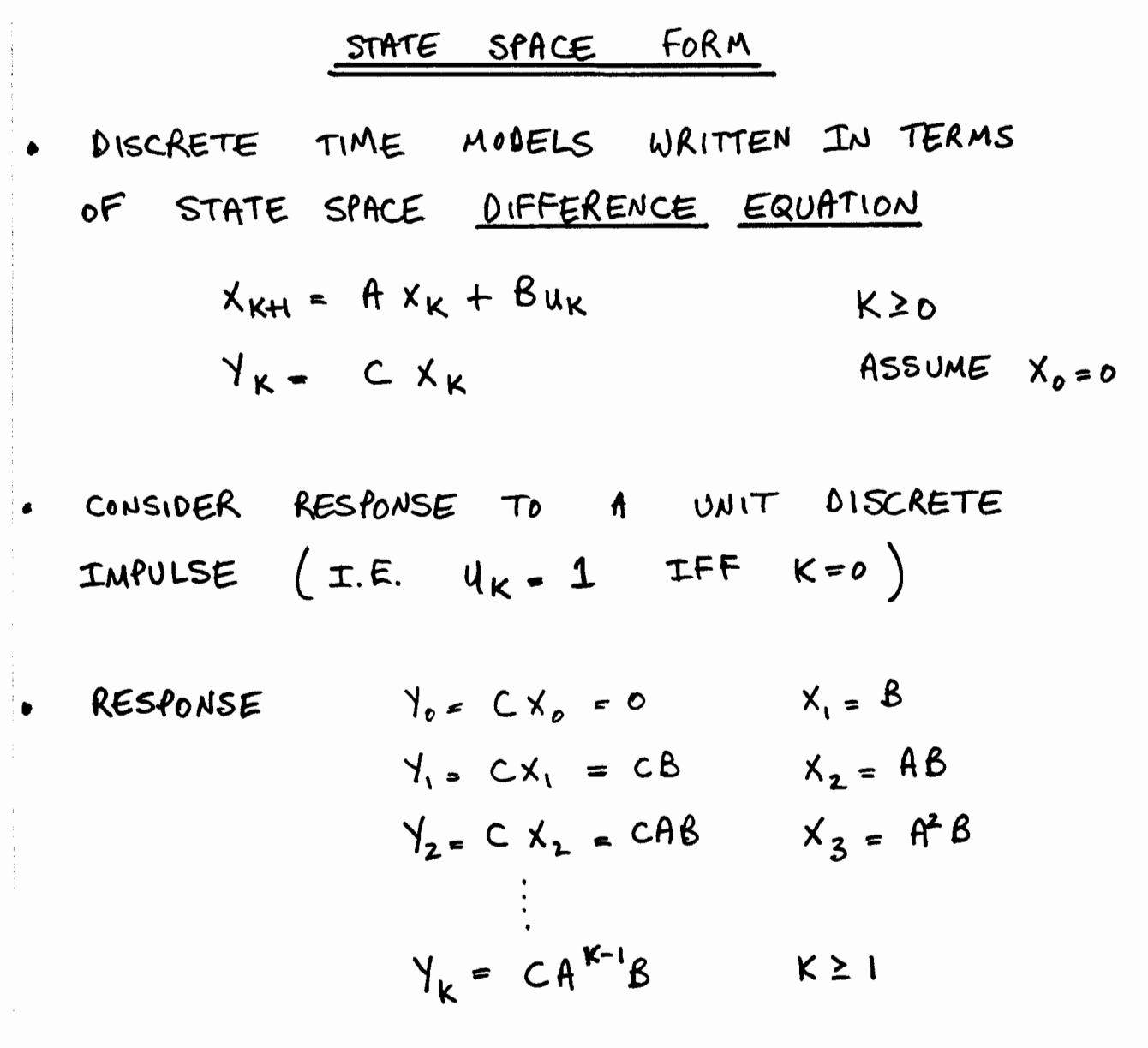

 $2 - 13$ 

THE TERMS  $h_{K} = CA^{K-1}B$  ARE CALLED THE MARKOV PARAMETERS OF THE SYSTEM => THE MARKOV PARAMETERS ARE THE VALUES OF THE DISCRETE-TIME IMPULSE RESPONSE (SEE KAILATH , CHEN  $\big)$ 

### HANKEL MATRIX

AN IMPORTANT MATRIX ASSOCIATED WITH MARKON PARAMETERS

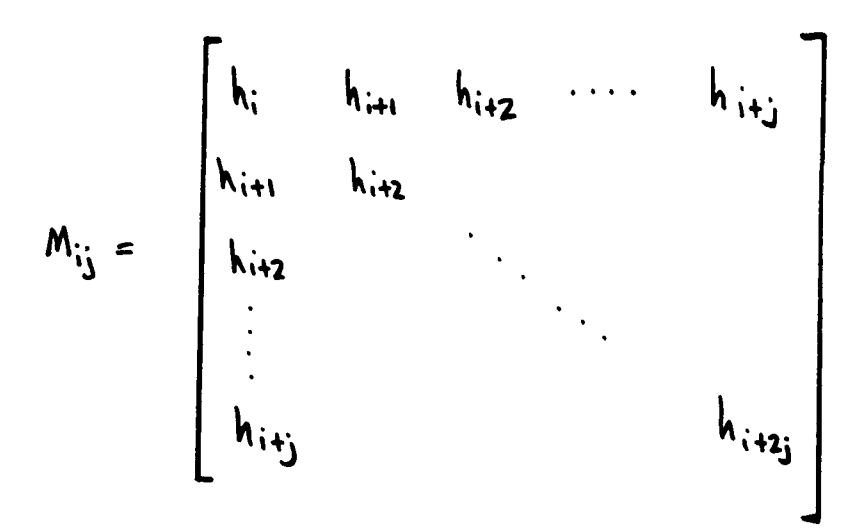

ELEMENTS OF THE HANKEL MATRIX ARE THE MARKOV PARAMETERS - CONSTANT ALONG ANTI - DIAGONALS

REALLY IMPORTANT TO NOTE THAT:  $\begin{bmatrix} c \\ ch \end{bmatrix} \begin{bmatrix} B & AB \end{bmatrix} = \begin{bmatrix} CB & CAB \\ CAB & CA^2B \end{bmatrix} - \begin{bmatrix} h_1 & h_2 \\ h_2 & h_3 \end{bmatrix}$ Mc ~ CONTROLLABILITY OBSERVABILITY => CLOSE CONNECTION BETWEEN MATRIX BETWEEN HANKEL MATRIX  $AND$   $M_o$ ,  $M_c$ .

 $2 - 14$ 

INTERESTING CONNECTION, BUT HOW USE THIS ? NOTE THAT :  $M_{0j} = \begin{bmatrix} C \\ CA \\ \vdots \\ CA^{j-l} \end{bmatrix} M_{c_j} = \begin{bmatrix} B & AB & \dots & A^{j-l}B \end{bmatrix}$  $M_{i(j-1)} = M_{o_j} M_{c_j}$ 

 $2 - 145$ 

$$
- M_{2(j-1)} = M_{o_j} A M_{c_j}
$$

 $\mathbb{Z}$ 

- THESE TWO LEAD TO A NATURAL SYSTEM ゎ REALIZATION PROCESS (I.E. HOW TO GET  $A, B, C$ 
	- PROVIDED THAT WE CAN FIND THE MARKOU PARAMETERS FROM THE MEASURED OATH

$$
\frac{SYSTEM" REGLLIZATION}{TO FU0} \cdot M_{1(j-1)} = M_{0j} M_{c,j} \Rightarrow \frac{USE}{TO FU0} \cdot SND \cdot OF M_{1(j-1)} \cdot T0 FU0 \cdot A_{1}B_{1}C \cdot (square))
$$
\n
$$
\cdot 5VD \cdot M_{1(j-1)} = U\Sigma V^* \cdot U^*U - I
$$
\n
$$
\Sigma - NX0 \cdot D1AGovAL \cdot MATAX \cdot U^*U - I
$$
\n
$$
\frac{VU}{V} = I
$$
\n
$$
\frac{UUERRE}{V} = I - RANK (M_{1(j-1)})
$$
\n
$$
\frac{VU}{V} = I
$$
\n
$$
\frac{UUTR}{V} = \frac{V}{V} \cdot T \cdot URTE \cdot M_{1(j-1)} = (U\Sigma^{V}T)(T\Sigma^{V}T)
$$
\n
$$
\frac{V}{V} = T^{-1}\Sigma^{V}U V^* \cdot (CAN \cdot USE T = I)
$$
\n
$$
\frac{V}{V} = T^{-1}\Sigma^{V}U V^* \cdot (CAN \cdot USE T = I)
$$
\n
$$
\frac{V}{V} = T^{-1}\Sigma^{V}U V^* \cdot (CAN \cdot USE T^*U) \cdot (USE V^*T) \cdot (USE V^*T) \
$$

 $\overline{a}$ 

J.

 $\begin{array}{cc} \frac{1}{2} & \frac{1}{2} \\ \frac{1}{2} & \frac{1}{2} \end{array}$ 

 $\ddot{\cdot}$ 

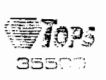

 $\frac{1}{2}$ 

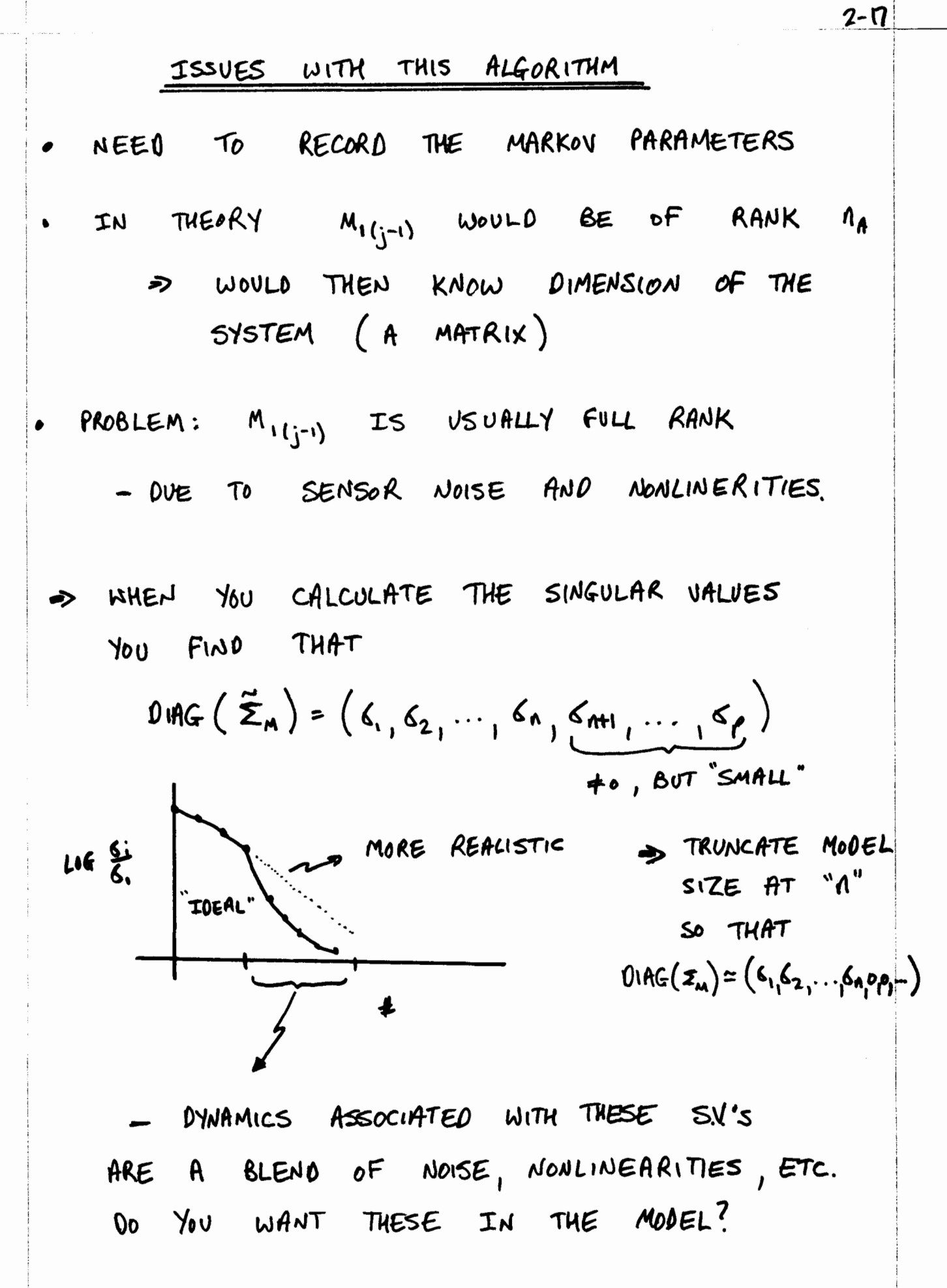

Lecture  $\#9$ 

 $\ddot{\mathbb{1}}$ 

State Space Models

Subspace  ${\rm ID}$ 

Thanks to Bart deMoor, P. Van Overschee, Bo Wahlberg, and M. Jansson

LL 208-211  $\&$  section 10.6

Copyright 1999 by Jonathan How

 $\lambda$ 

## Introduction

Assumed truth model form:

$$
x_{k+1} = Ax_k + Bu_k + w_k
$$
  

$$
y_k = Cx_k + Du_k + v_k
$$

- $-x$  is  $n \times 1$ , y is  $m \times 1$  and u is  $r \times 1$
- $-w$  (process noise) and v (sensor noise) are assumed to be stationary, zero-mean, white Gaussian noises.

$$
R = \mathcal{E}\left\{ \left[\begin{array}{c} w_k \\ v_k \end{array}\right] \left[\begin{array}{cc} w_k^T & v_k^T \end{array}\right] \right\}
$$

i.e. in this case we explicitly include the noises.

- **Objectives:** Use the measured data  $y_k$ ,  $u_k$ ,  $k = 1, ..., N$  to
	- 1. Estimate the system order  $n$
	- 2. Estimate a model that is similar to the true description,
	- 3. Estimate the noise covariances so that we can design a Kalman Filter.

**Basic point:** given the state response of the system  $(x_k)$ , it is a simple *linear regression* to find the plant model matrices  $A, B, C, D$ .

- **Reason:** If  $x_k$  known  $\forall k$ , then we can rewrite

$$
x_{k+1} = Ax_k + Bu_k + w_k
$$
  

$$
y_k = Cx_k + Du_k + v_k
$$

as

Fall99

$$
\overline{Y}_k = \Theta \Phi_k + E_k
$$

where

$$
\overline{Y}_k = \begin{bmatrix} x_{k+1} \\ y_k \end{bmatrix}, \quad \Theta = \begin{bmatrix} A & B \\ C & D \end{bmatrix}, \quad \Phi_k = \begin{bmatrix} x_k \\ u_k \end{bmatrix}, \quad E_k = \begin{bmatrix} w_k \\ v_k \end{bmatrix},
$$

Could then estimate the covariance matrix using the square of the model residuals (as we did before)

$$
\hat{R} = \frac{1}{N} \sum_{k=1}^{N} E_k E_k^T
$$

and then use this to solve for the Kalman filter gain  $K$ 

Primary motivation for Subspace approach: If we can develop a reasonable estimate for the state  $x_k$  from the measured data, then it is relatively easy to develop a model of the plant model matrices  $A, B, C, D$ .

E211 9-4

# **Subspace Identification**

- Subspace ID based on the development of predictors for **future** outputs using old values of the inputs and outputs.
	- Predictors will depend on several unknown matrices.
	- Difference these predictions with measured data (over all time) to form the *prediction error*.
	- Define a cost function that minimizes these prediction error
	- $\Rightarrow$  Minimize this cost to solve for the unknowns.
- Solution allows us to define one possible set of system states  $x_k$ ,  $\forall k$  $-$  Can then solve for the model matrices.

# **Predictor Representation**

General model input/output form  $\bullet$ 

$$
x_{k+1} = Ax_k + Bu_k + w_k
$$
 and  $y_k = Cx_k + Du_k + v_k$ 

For future outputs  $\bullet$ 

$$
y_{k+1} = Cx_{k+1} + Du_{k+1} + v_{k+1}
$$
  
=  $C[Ax_k + Bu_k + w_k] + Du_{k+1} + v_{k+1}$   
=  $CAx_k + [CB \ D] \begin{bmatrix} u_k \\ u_{k+1} \end{bmatrix} + (Cw_k + v_{k+1})$ 

$$
y_{k+2} = Cx_{k+2} + Du_{k+2} + v_{k+2}
$$
  
=  $C[Ax_{k+1} + Bu_{k+1} + w_{k+1}] + Du_{k+2} + v_{k+2}$   
=  $C[A(Ax_k + Bu_k + w_k) + Bu_{k+1} + w_{k+1}] + Du_{k+2} + v_{k+2}$   
=  $CA^2x_k + [CAB \ CB \ D] \begin{bmatrix} u_k \\ u_{k+1} \\ u_{k+2} \end{bmatrix} + (CAw_k + Cw_{k+1} + v_{k+2})$ 

 $\bullet~$  Collecting terms we get

$$
\begin{bmatrix} y_k \\ y_{k+1} \\ y_{k+2} \end{bmatrix} = \begin{bmatrix} C \\ CA \\ CA^2 \end{bmatrix} x_k + \begin{bmatrix} D & 0 & 0 \\ CB & D & 0 \\ CAB & CB & D \end{bmatrix} \begin{bmatrix} u_k \\ u_{k+1} \\ u_{k+2} \end{bmatrix} + \begin{bmatrix} \eta_k \\ \eta_{k+1} \\ \eta_{k+2} \end{bmatrix}
$$

E211 9-6

#### Fall99

The full form is then

$$
\mathbf{y}_{\alpha}(k) = \mathcal{M}_{o}^{\alpha} x_{k} + S_{\alpha} \mathbf{u}_{\alpha}(k) + \eta_{\alpha}(k) \qquad (\mathbf{KP} \# \mathbf{1})
$$

where

$$
\mathbf{y}_{\alpha}(k) = \begin{bmatrix} y_k \\ \vdots \\ y_{k+\alpha-1} \end{bmatrix}, \mathbf{u}_{\alpha}(k) = \begin{bmatrix} u_k \\ \vdots \\ u_{k+\alpha-1} \end{bmatrix}
$$

$$
\mathcal{M}_{o}^{\alpha} = \begin{bmatrix} C \\ \vdots \\ C A^{\alpha-1} \end{bmatrix}, \quad S_{\alpha} = \begin{bmatrix} D & 0 & \cdots & 0 \\ CD & D & 0 \\ \vdots & \ddots & 0 \\ CA^{\alpha-2}B & CA^{\alpha-3}B & \cdots & D \end{bmatrix}
$$

and  $\mathcal{M}_{o}^{\alpha}$  is the extended observability matrix

Notes:  $\bullet$ 

 $-\mathbf{y}_{\alpha}(k)$ ,  $\mathbf{u}_{\alpha}(k)$ , and  $\eta_{\alpha}(k)$  all contain present and future data

- All past information needed to predict the future response is embedded in the present state  $x_k$ .
- $(KP \#2)$  Since  $x_k$  contains all past information, can show that the *mean-square* optimal prediction of  $y_\alpha(k)$  given data upto time  $k-1$  is

$$
\mathbf{\hat{y}}_\alpha(k) = \mathcal{M}^\alpha_o x_k
$$

- noises white, so our best estimate of the future values is zero.
- $-\mathbf{u}_{\alpha}(k)$  contains future inputs.

E211 9-7

#### Fall99

# Algorithm - First Cut

Assume  $\mathbf{\hat{y}}_{\alpha}(k)$  known  $\forall k = 1, ..., N$ , could write

$$
\hat{\mathbf{Y}}_{\alpha} = \begin{bmatrix} \hat{\mathbf{y}}_{\alpha}(1) & \hat{\mathbf{y}}_{\alpha}(2) & \cdots & \hat{\mathbf{y}}_{\alpha}(N) \end{bmatrix} \quad (\alpha m \times N)
$$

$$
\mathbf{X} = \begin{bmatrix} x_1 & x_2 & \cdots & x_N \end{bmatrix} \quad (n \times N)
$$

$$
\Rightarrow \hat{\mathbf{Y}}_{\alpha} = \mathcal{M}_{\alpha}^{\alpha} \mathbf{X}
$$

Interesting, but what does  $\hat{\mathbf{Y}}_{\alpha}$  look like? Let  $\alpha = 3$ , then

$$
\hat{\mathbf{y}}_3(1) = \begin{bmatrix} \hat{y}_1 \\ \hat{y}_2 \\ \hat{y}_3 \end{bmatrix}
$$
  
\n
$$
\Rightarrow \hat{\mathbf{Y}}_3 = \begin{bmatrix} \hat{\mathbf{y}}_3(1) & \hat{\mathbf{y}}_3(2) & \hat{\mathbf{y}}_3(3) \end{bmatrix} \text{ a block Hankel matrix}
$$
  
\n
$$
= \begin{bmatrix} \hat{y}_1 & \hat{y}_2 & \hat{y}_3 \\ \hat{y}_2 & \hat{y}_3 & \hat{y}_4 \\ \hat{y}_3 & \hat{y}_4 & \hat{y}_5 \end{bmatrix}
$$

 $\bullet~$  If  $\hat{\mathbf{Y}}_{\alpha}$  not know, but we can estimate it (e.g. using least squares) as  $\hat{\mathbf{Y}}_{\alpha}$  then:

 $-\mathbf{\hat{\hat{Y}}}_\alpha$  is rank deficient (why?)  $\rightarrow$  determine the system order.

– form low-rank factorization of  $\hat{\mathbf{Y}}_{\alpha}$  to estimate  $\mathcal{M}_{o}^{\alpha}$  and **X** 

$$
\mathbf{\hat{Y}}_{\alpha} = \begin{bmatrix} \cdot & \cdot & \cdot & \cdot \\ \cdot & \cdot & \cdot & \cdot \\ \cdot & \cdot & \cdot & \cdot \end{bmatrix} \approx \begin{bmatrix} \cdot & \cdot & \cdot & \cdot \\ \cdot & \cdot & \cdot & \cdot & \cdot \end{bmatrix} = \mathcal{M}_{o}^{\alpha} \mathbf{X}
$$

 $\Rightarrow$  Can do this factorization using an SVD (again).

# Low-rank Factorizations

Assume that we do an SVD of a matrix and get  $\bullet$ 

$$
\begin{bmatrix}\n\cdot & \cdot & \cdot & \cdot \\
\cdot & \cdot & \cdot & \cdot \\
\cdot & \cdot & \cdot & \cdot\n\end{bmatrix} = \begin{bmatrix}\n(1) & (2) & (3) \\
\cdot & \cdot & \cdot \\
\cdot & \cdot & \cdot\n\end{bmatrix} \begin{bmatrix}\n4 & 0 & 0 & 0 & 0 \\
0 & 10^{-5} & 0 & 0 & 0 \\
0 & 0 & \epsilon & 0 & 0\n\end{bmatrix} \begin{bmatrix}\n(2) & \cdot & \cdot & \cdot \\
(3) & \cdot & \cdot & \cdot \\
(4) & \cdot & \cdot & \cdot \\
(5) & \cdot & \cdot & \cdot\n\end{bmatrix}
$$
\n
$$
\approx \begin{bmatrix}\n(1) & (2) & (3) \\
\cdot & \cdot & \cdot & \cdot \\
\cdot & \cdot & \cdot & \cdot \\
\cdot & \cdot & \cdot & \cdot\n\end{bmatrix} \begin{bmatrix}\n4 & 0 & 0 & 0 & 0 \\
0 & 0 & 0 & 0 & 0 \\
0 & 0 & 0 & 0 & 0 \\
(3) & \cdot & \cdot & \cdot \\
(4) & \cdot & \cdot & \cdot\n\end{bmatrix} \begin{bmatrix}\n(1) & \cdot & \cdot & \cdot & \cdot \\
(2) & \cdot & \cdot & \cdot & \cdot \\
(3) & \cdot & \cdot & \cdot & \cdot \\
(4) & \cdot & \cdot & \cdot & \cdot\n\end{bmatrix}
$$
\n
$$
= \begin{bmatrix}\n2 \times (1) \\
\cdot & \cdot & \cdot & \cdot \\
\cdot & \cdot & \cdot & \cdot\n\end{bmatrix} [2 \times (1) \cdot \cdot & \cdot \cdot ]
$$

- This is a rank-one representation of a  $3\times 5$  matrix.
- How big an error is there in this approximation?  $\bullet$
- Other form:  $\bullet$

$$
Y = U\Sigma V^T = \begin{bmatrix} U_1 & U_2 \end{bmatrix} \begin{bmatrix} \Sigma_1 & 0 \\ 0 & \Sigma_2 \end{bmatrix} \begin{bmatrix} V_1^T \\ V_2^T \end{bmatrix}
$$

$$
\approx U_1\Sigma_1V_1^T = \begin{bmatrix} U_1\Sigma_1^{1/2} \end{bmatrix} \cdot \begin{bmatrix} \Sigma_1^{1/2}V_1^T \end{bmatrix}
$$

Note that the number of singular values retained determines the  $\bullet$ number of columns in  ${\cal U}_1$ 

# **Subspace Algorithm**

- Previous Algorithm focused on finding an estimate for the state, but it turns out to be better to instead focus on finding  $\mathcal{M}_{o}^{\alpha}$ 
	- in fact subspace estimation refers to the estimation of the extended observability matrix  $\mathcal{M}_{o}^{\alpha}$
- Key remaining component then is to develop an algorithm to solve for an estimate of  $\hat{\mathbf{Y}}_{\alpha}$  from the measured data.
- Three main steps:
	- 1. Develop an estimate for the state  $x_k$  that can be used in the equation

$$
\mathbf{y}_{\alpha}(k) = \mathcal{M}_{o}^{\alpha} x_{k} + S_{\alpha} \mathbf{u}_{\alpha}(k) + \eta_{\alpha}(k)
$$

$$
\Rightarrow \hat{x}_k
$$

- 2. Use  $\hat{x}_k$  in the expression for our estimator  $\hat{\mathbf{y}}_{\alpha}(k)$
- 3. Form block Hankel matrices (measured data and predicted responses), difference these to develop the prediction error, and select parameters to optimize

$$
\min\|\mathbf{Y}^{data}_\alpha-\mathbf{\hat{Y}}^{pred}_\alpha\|_F^2
$$

 $||A||_F^2 = \text{Trace}(A^*A)$ 

 $E2119 - 10$ 

#### Fall99

**Step #1:** best linear mean-square estimate for  $x_k$  given

$$
\mathbf{y}_{\beta}(k-\beta) = \begin{bmatrix} y_{k-\beta} \\ y_{k-\beta+1} \\ \vdots \\ y_{k-1} \end{bmatrix}, \mathbf{u}_{\beta}(k-\beta) = \begin{bmatrix} u_{k-\beta} \\ u_{k-\beta+1} \\ \vdots \\ u_{k-1} \end{bmatrix}, \mathbf{u}_{\alpha}(k) = \begin{bmatrix} u_k \\ u_{k+1} \\ \vdots \\ u_{k+\alpha-1} \end{bmatrix}
$$

is

$$
\hat{x}_k = K_1 \mathbf{y}_{\beta}(k-\beta) + K_2 \mathbf{u}_{\beta}(k-\beta) + K_3 \mathbf{u}_{\alpha}(k)
$$

 $-\,\mathbf{y}_{\beta}(k-\beta)$  and  $\mathbf{u}_{\beta}(k-\beta)$  contain (truncated) past data  $-\mathbf{u}_{\alpha}(k)$  contains future input data

- $\beta$  is a design parameter typically will set  $\beta = \alpha$ . Corresponds to the memory of the estimator.
	- expect performance to improve as  $\beta$  increased (usually the case)
	- numerical complexity clearly balloons with  $\alpha$  and  $\beta$
- Estimate  $\hat{x}_k$  is non-causal since it uses future inputs
	- the past input sequence is truncated to length  $\beta$ . If past and future inputs are correlated, then it would be advantageous to use future inputs as well (i.e. non-causal filter)  $\rightarrow$  should improve our estimate of  $\hat{x}_k$
	- not a big deal since we are not working in real-time

**Step #2:** Use this  $\hat{x}_k$  to develop  $\hat{y}_\alpha(k)$ . If we start with

$$
\mathbf{y}_{\alpha}(k) = \mathcal{M}_{o}^{\alpha} x_{k} + S_{\alpha} \mathbf{u}_{\alpha}(k) + \eta_{\alpha}(k)
$$

and replace  $x_k$  with  $\hat{x}_k$  to get

 $\Rightarrow \mathbf{y}_{\alpha}(k) = \mathcal{M}_{\alpha}^{\alpha} \hat{x}_k + S_{\alpha} \mathbf{u}_{\alpha}(k) + \mathbf{e}_{\alpha}(k)$ 

$$
= \mathcal{M}_o^{\alpha} \left[ K_1 \mathbf{y}_{\beta}(k-\beta) + K_2 \mathbf{u}_{\beta}(k-\beta) + K_3 \mathbf{u}_{\alpha}(k) \right] + S_{\alpha} \mathbf{u}_{\alpha}(k) + \mathbf{e}_{\alpha}(k)
$$

$$
= L_1 \mathbf{y}_{\beta}(k - \beta) + L_2 \mathbf{u}_{\beta}(k - \beta) + L_3 \mathbf{u}_{\alpha}(k) + \mathbf{e}_{\alpha}(k)
$$

 $\mathbf{e}_{\alpha}(k)$  consists of the future process and sensor noises, as well as the  $\bullet$ future state estimation error. Thus our best estimate is zero.

$$
\Rightarrow \hat{\mathbf{y}}_{\alpha}(k) = L_1 \mathbf{y}_{\beta}(k - \beta) + L_2 \mathbf{u}_{\beta}(k - \beta) + L_3 \mathbf{u}_{\alpha}(k)
$$

or, for example, if  $k = \beta + 1$ 

$$
\mathbf{\hat{y}}_{\alpha}(1+\beta) = L_1 \mathbf{y}_{\beta}(1) + L_2 \mathbf{u}_{\beta}(1) + L_3 \mathbf{u}_{\alpha}(\beta + 1)
$$

So the best estimate of the future outputs is a linear combination of the measured data.

#### E211 9-12

### Fall99

- Step  $#3$ : Form block Hankel matrices
- Collect all possible  $\alpha$ -ahead predictors using data (first starts at  $\bullet$  $\beta + 1$  to leave enough room to populate the *old* data columns).

$$
\hat{\mathbf{Y}}_{\alpha}^{pred} \equiv \begin{bmatrix} \hat{\mathbf{y}}_{\alpha}(\beta+1) & \hat{\mathbf{y}}_{\alpha}(\beta+2) & \cdots & \hat{\mathbf{y}}_{\alpha}(N-\alpha+1) \end{bmatrix} \n= \begin{bmatrix} \hat{y}(\beta+1) & \hat{y}(\beta+2) & \cdots & \hat{y}(N-\alpha+1) \\ \hat{y}(\beta+2) & \hat{y}(\beta+3) & \cdots & \hat{y}(N-\alpha+2) \\ \vdots & \vdots & \ddots & \vdots \\ \hat{y}(\beta+\alpha) & \hat{y}(\beta+\alpha+1) & \cdots & \hat{y}(N) \end{bmatrix}
$$

 $\rightarrow \hat{\mathbf{Y}}_{\alpha}^{pred} = L_1 \mathbf{Y}_{\beta} + L_2 \mathbf{U}_{\beta} + L_3 \mathbf{U}_{\alpha}$ 

 ${\bf Y}_{\alpha}^{data}$  = similar form, but populated with data

where

$$
\mathbf{Y}_{\beta} = \begin{bmatrix} \mathbf{y}_{\beta}(1) & \mathbf{y}_{\beta}(2) & \cdots & \mathbf{y}_{\beta}(N - \alpha - \beta + 1) \end{bmatrix}
$$

$$
= \begin{bmatrix} y(1) & y(2) & \cdots & y(\(N - \alpha - \beta + 1)) \\ y(2) & y(3) & \cdots & y(N - \alpha - \beta) \\ \vdots & \vdots & \vdots & \vdots \\ y(\beta) & y(\beta + 1) & \cdots & y(N - \alpha) \end{bmatrix}
$$

$$
\mathbf{U}_{\beta} = \begin{bmatrix} \mathbf{u}_{\beta}(1) & \mathbf{u}_{\beta}(2) & \cdots & \mathbf{u}_{\beta}(N - \alpha - \beta + 1) \end{bmatrix}
$$

$$
\mathbf{U}_{\alpha} = \begin{bmatrix} \mathbf{u}_{\beta}(1) & \mathbf{u}_{\beta}(2) & \cdots & \mathbf{u}_{\beta}(N - \alpha - \beta + 1) \end{bmatrix}
$$

Clearly these are all just block Hankel matrices populated with the measured input and output data.

E211 9-13

#### Fall99

# **Solution Algorithm**

Now pick  $L_i$  to optimize  $\bullet$ 

 $\min_{L_1, L_2, L_3} \|\mathbf{Y}^{data}_\alpha - \hat{\mathbf{Y}}^{pred}_\alpha\|_F^2$ 

Note that  $L_3$  unconstrained and in step  $#2$  we showed that  $\bullet$ 

$$
\left[\begin{array}{cc} L_1 & L_2 \end{array}\right] = \mathcal{M}_o^{\alpha} \left[\begin{array}{cc} K_1 & K_2 \end{array}\right]
$$

so we must have that

$$
Rank\left(\left[\begin{array}{cc}L_1 & L_2\end{array}\right]\right)=n
$$

• Given  $[L_1 \ L_2]$ , can do a low-rank factorization and solve for  $\mathcal{M}_{o}^{\alpha}$ .

$$
\begin{bmatrix} L_1 & L_2 \end{bmatrix} = \begin{bmatrix} \cdot & \cdot & \cdot & \cdot \\ \cdot & \cdot & \cdot & \cdot \\ \cdot & \cdot & \cdot & \cdot \end{bmatrix} \approx \begin{bmatrix} \cdot \\ \cdot \\ \cdot \end{bmatrix} \begin{bmatrix} \cdot & \cdot & \cdot & \cdot \\ \cdot & \cdot & \cdot & \cdot \end{bmatrix} = \mathcal{M}_o^{\alpha} \begin{bmatrix} K_1 & K_2 \end{bmatrix}
$$

**Note:** number of columns of  $\mathcal{M}_{o}^{\alpha} \equiv$  system order (why?)

• Given  $\mathcal{M}^{\alpha}_{o}$  can solve for the matrix C. To find the A, note that

$$
J_1 = \begin{bmatrix} I_{(\alpha-1)m} & 0_{(\alpha-1)m \times m} \end{bmatrix} \text{ then } J_1 \mathcal{M}_o^{\alpha} = \begin{bmatrix} C \\ CA \\ \vdots \\ CA^{\alpha-2} \end{bmatrix}
$$

$$
J_2 = \begin{bmatrix} 0_{(\alpha-1)m \times m} & I_{(\alpha-1)m} \end{bmatrix} \text{ then } J_2 \mathcal{M}_o^{\alpha} = \begin{bmatrix} CA \\ CA^2 \\ \vdots \\ CA^{\alpha-1} \end{bmatrix}
$$

$$
\Rightarrow J_1 \mathcal{M}_o^\alpha A = J_2 \mathcal{M}_o^\alpha
$$

which gives us

$$
\hat{A} = (J_1 \mathcal{M}_o^{\alpha})^{\dagger} J_2 \mathcal{M}_o^{\alpha}
$$

- Similar techniques can be used to solve for  $B$  and  $D$  $\bullet$ 
	- $-$  these are much easier to find since the transfer function from  $\boldsymbol{u}_k$ to  $y_k$  is linear in B and D

E211 9-13

#### Fall99

# **Solution Algorithm**

Now pick  $L_i$  to optimize

 $\min_{L_1, L_2, L_3} \|\mathbf{Y}^{data}_\alpha - \hat{\mathbf{Y}}^{pred}_\alpha\|_F^2$ 

Note that  $L_3$  unconstrained and in step  $#2$  we showed that

$$
\left[\begin{array}{cc} L_1 & L_2 \end{array}\right] = \mathcal{M}_o^{\alpha} \left[\begin{array}{cc} K_1 & K_2 \end{array}\right]
$$

so we must have that

$$
Rank([L_1 \ L_2]) = n
$$

Given  $[L_1 \ L_2]$ , can do a low-rank factorization and solve for  $\mathcal{M}_{o}^{\alpha}$ .

$$
\begin{bmatrix} L_1 & L_2 \end{bmatrix} = \begin{bmatrix} \cdot & \cdot & \cdot & \cdot \\ \cdot & \cdot & \cdot & \cdot \\ \cdot & \cdot & \cdot & \cdot \end{bmatrix} \approx \begin{bmatrix} \cdot \\ \cdot \\ \cdot \end{bmatrix} \begin{bmatrix} \cdot & \cdot & \cdot & \cdot \\ \cdot & \cdot & \cdot & \cdot \end{bmatrix} = \mathcal{M}_o^{\alpha} \begin{bmatrix} K_1 & K_2 \end{bmatrix}
$$

**Note:** number of columns of  $\mathcal{M}_o^{\alpha} \equiv$  system order (why?)

## Core Algorithm

• Let  $\theta_c = ||\mathbf{Y}_{\alpha}^{data} - (L_1 \mathbf{Y}_{\beta} + L_2 \mathbf{U}_{\beta} + L_3 \mathbf{U}_{\alpha})||_F^2$ 

• And  $\overline{L} = \begin{bmatrix} L_1 & L_2 \end{bmatrix}$ 

Since  $L_3$  unconstrained, we can solve for that directly

$$
L_3 = \left[ \mathbf{Y}_{\alpha}^{data} - (L_1 \mathbf{Y}_{\beta} + L_2 \mathbf{U}_{\beta}) \right] \mathbf{U}_{\alpha}^{\dagger}
$$
  
= 
$$
\left[ \mathbf{Y}_{\alpha}^{data} - \left[ L_1 L_2 \right] \left[ \begin{array}{c} \mathbf{Y}_{\beta} \\ \mathbf{U}_{\beta} \end{array} \right] \right] \mathbf{U}_{\alpha}^{\dagger}
$$
  
= 
$$
\left[ \mathbf{Y}_{\alpha}^{data} - \overline{L} \mathcal{P}_{\beta} \right] \mathbf{U}_{\alpha}^{\dagger}
$$

Substitute in for  $L_3$  and use  $\mathbf{U}_{\alpha}^{\perp} = I - \mathbf{U}_{\alpha}^{\dagger} \mathbf{U}_{\alpha}$  $||\mathbf{x}$ data  $|\mathcal{T}\boldsymbol{\tau}|$   $|\mathbf{x}$ data  $\mathcal{T}\boldsymbol{\tau}|$   $||\mathbf{x}||^2$  $\tilde{\lambda}$ 

$$
\theta_c = \|\mathbf{Y}_{\alpha}^{data} - (L\mathcal{P}_{\beta} + \|\mathbf{Y}_{\alpha}^{data} - L\mathcal{P}_{\beta}\| \mathbf{U}_{\alpha}^{\perp} \mathbf{U}_{\alpha})\|_{F}^{2}
$$
  
= 
$$
\|\mathbf{Y}_{\alpha}^{data} \mathbf{U}_{\alpha}^{\perp} - \overline{L}\mathcal{P}_{\beta} \mathbf{U}_{\alpha}^{\perp}\|_{F}^{2}
$$

$$
\min_{\overline{L}} \tilde{\theta}_c \Rightarrow \overline{L} = \mathbf{Y}_{\alpha}^{data} \mathbf{U}_{\alpha}^{\perp} (\mathcal{P}_{\beta} \mathbf{U}_{\alpha}^{\perp})^{\dagger}
$$

Then we can do an SVD of  $\overline{L}$  and look for the largest singular values. By selecting  $n$  of them, we define the **order of the system.** (see  $9-13)$ 

 $E2119-16$ 

Ŧ,

## N4SID Algorithm

```
function [TH, bestchoice, nchoice, failure] = ...n4sid(z, order, l, auxord, dkx, maxsize, Tsamp, refine, arg, trace)
          Estimates a state-space model using a sub-space method.
%N4SID
%
    TH=N4SID(Z) or [TH, AO]=N4SID(Z, ORDER, NY, AUXORD, DKX, MAXSIZE, TSAMP)
\gamma\frac{1}{2}TH: Returned as the estimated state-space model in the THETA format.
\gammaNo model covariances are given.
\overline{7}Z : The output input data [y u], with y and u as column vectors
\frac{1}{2}For multi-variable systems, Z=[y1 \ y2 \ \dots \ yp \ u1 \ u2 \ \dots \ un]\boldsymbol{v}ORDER: The order of the model (Dimension of state vector). If entered
\gammaas a vector (e.g. 3:10) information about all these orders will be
\frac{1}{2}given in a plot, Default; ORDER=1:10;
\frac{1}{2}If ORDER is entered as 'best', the default order among 1:10 is
\frac{1}{2}chosen.
\boldsymbol{\%}NY: The number of outputs in the data matrix. Default NY =1.
\boldsymbol{\%}AUXORD: An auxiliary order, that is used for the selection of state
\gammavariables. Default 1.2*ORDER+3. If AUXORD is entered as a row vector
\frac{1}{2}the best value (min pred error) in this vector will be selected.
\frac{1}{2}DKX: This is a vector defining the structure: DKX = [D,K,X]\gammaD=1 indicates that a direct term from input to output will be
\frac{1}{2}estimated, while D=0 means that a delay from input to output
%
              is postulated.
\gammaK=1 indicates that the K-matrix is estimated, while K=0 means that
\frac{1}{2}K will be fixed to zero.
\overline{7}X=1 indicates that the initial state is estimated, X=0 that the
\overline{\lambda}initial state is set to zero.
%
         To define an arbitrary input delay structure NK, where NK(ku) is
\pmb{\%}the delay from input number ku to any of the outputs, let
\gammaDKX = [D, K, X, NK]. NK is thus a row vector of length=no of input
\frac{1}{2}channels. When NK is specified, it overrides the value of D.
\frac{1}{2}Default: DKX = [0, 1, 1]\frac{1}{2}TRACE: Letting the last given argument be 'trace' gives info to screen
\boldsymbol{\gamma}about fit and choice of AUXORD
\frac{1}{2}MAXSIZE: See also AUXVAR.
%
\boldsymbol{\%}AO: The chosen value of AUXORD.
\gamma%
    The algorithm implements Van Overschee's and De Moor's method for
%
    identification of general multivariable linear systems in state space.
\boldsymbol{\%}See also CANSTART, PEM.
\boldsymbol{\%}M. Viberg, 8-13-1992, T. McKelvey, L. Ljung 9-26-1993.
%
    Copyright (c) 1986-98 by The MathWorks, Inc.
%
    $Revision: 3.5 $ $Date: 1997/12/02 03:40:05
```
## **Notes**

- Need to select  $\alpha$  and  $\beta$  (typically set  $\alpha = \beta \approx 1.5\hat{n}$ )
- No nonlinear optimizations
- Then need to determine where to **cut** when we do the approximate low-rank factorizations  $\rightarrow$  same as seleting the model order.

- The model order includes the dynamics for both  $G$  and  $H$ .

- Note that N4SID explicitly allows you to try various model orders (e.g.  $n = 1:10$ )
- Note from the manual:

auxord: An auxiliary order used by the algorithm. This can be seen as a prediction horizon, and it should be larger than the order. The default value is auxord =  $1.2 \times$  order+3. The choice of auxord could have a substantial influence on the model quality, and there are no simple rules for how to choose it.

- Note distinction from OKID we never once mentioned Markov parameters.
- Many researchers in this area (Larimore [CVA], Verhaegen [MOESP], and Overschee/DeMoor [N4SID])

 $\ddot{\phantom{a}}$ 

Ś.

Example: robot arm data that you already analyzed.

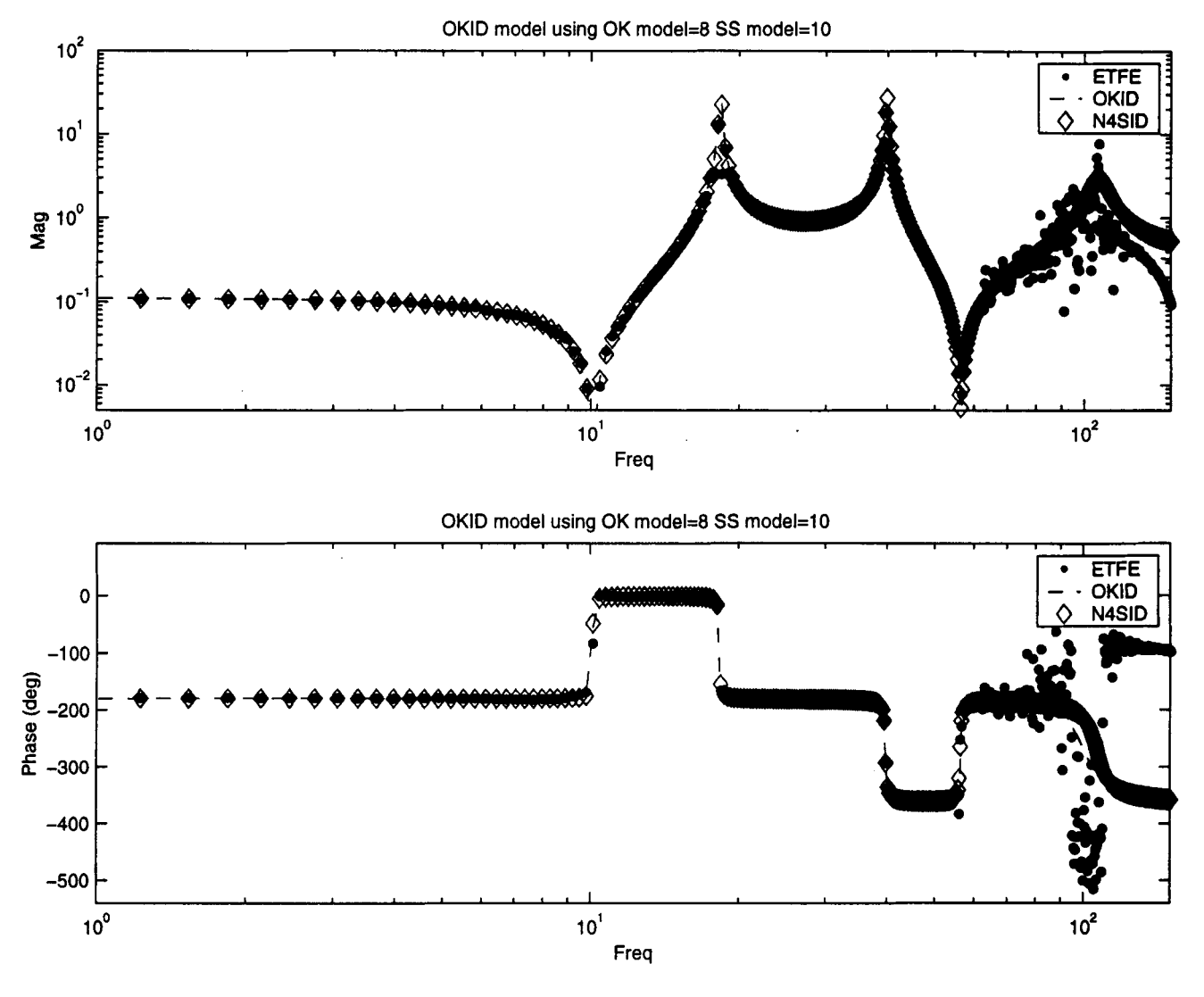

Figure 1: TF's

Seems to provide a very reasonable fit to the data with a 10th order model.

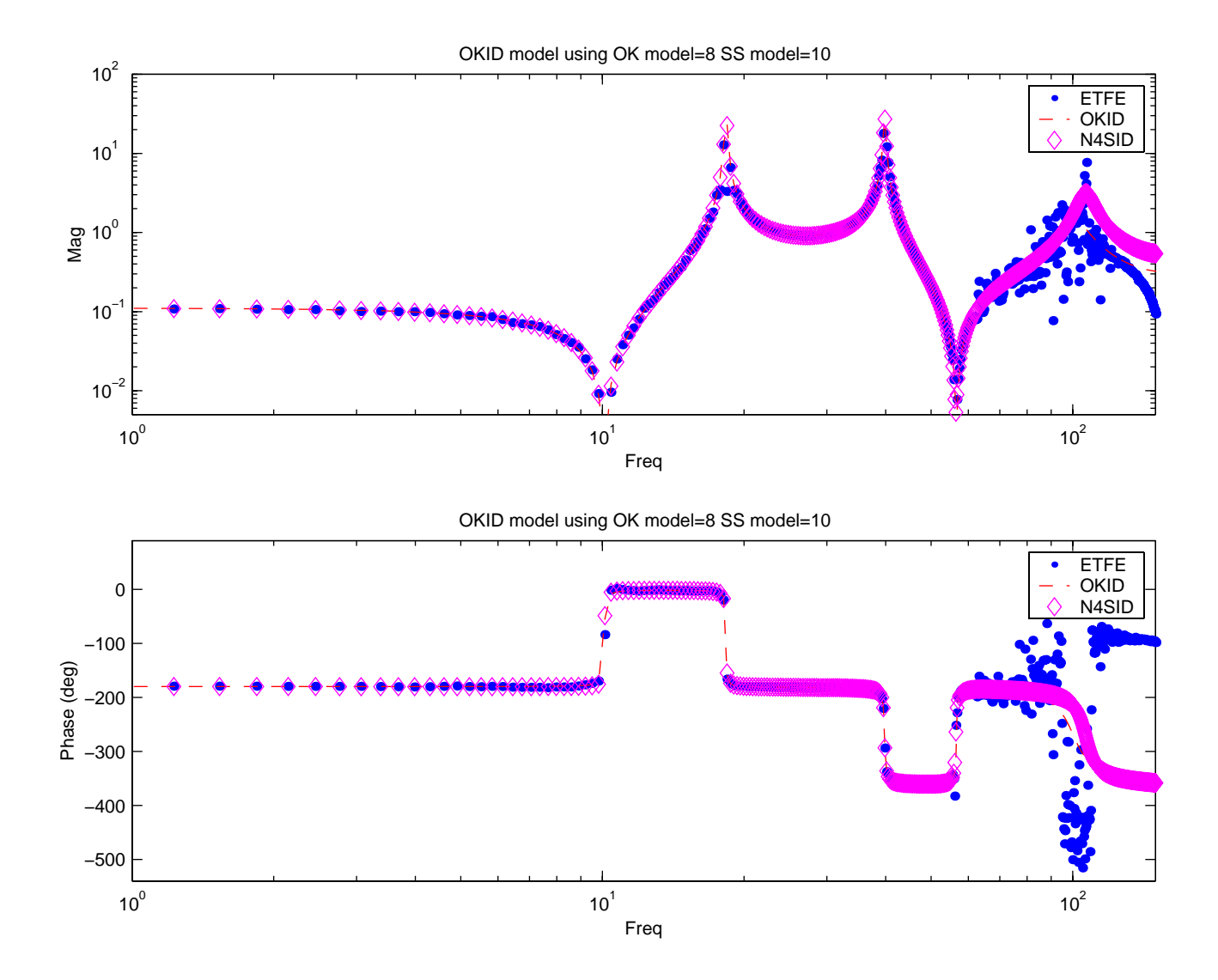

- Example: Consider the nonwhite noise example from before.
- 6th order system model in OKID.
- $4\mathrm{th}$  order system model from N4SID.

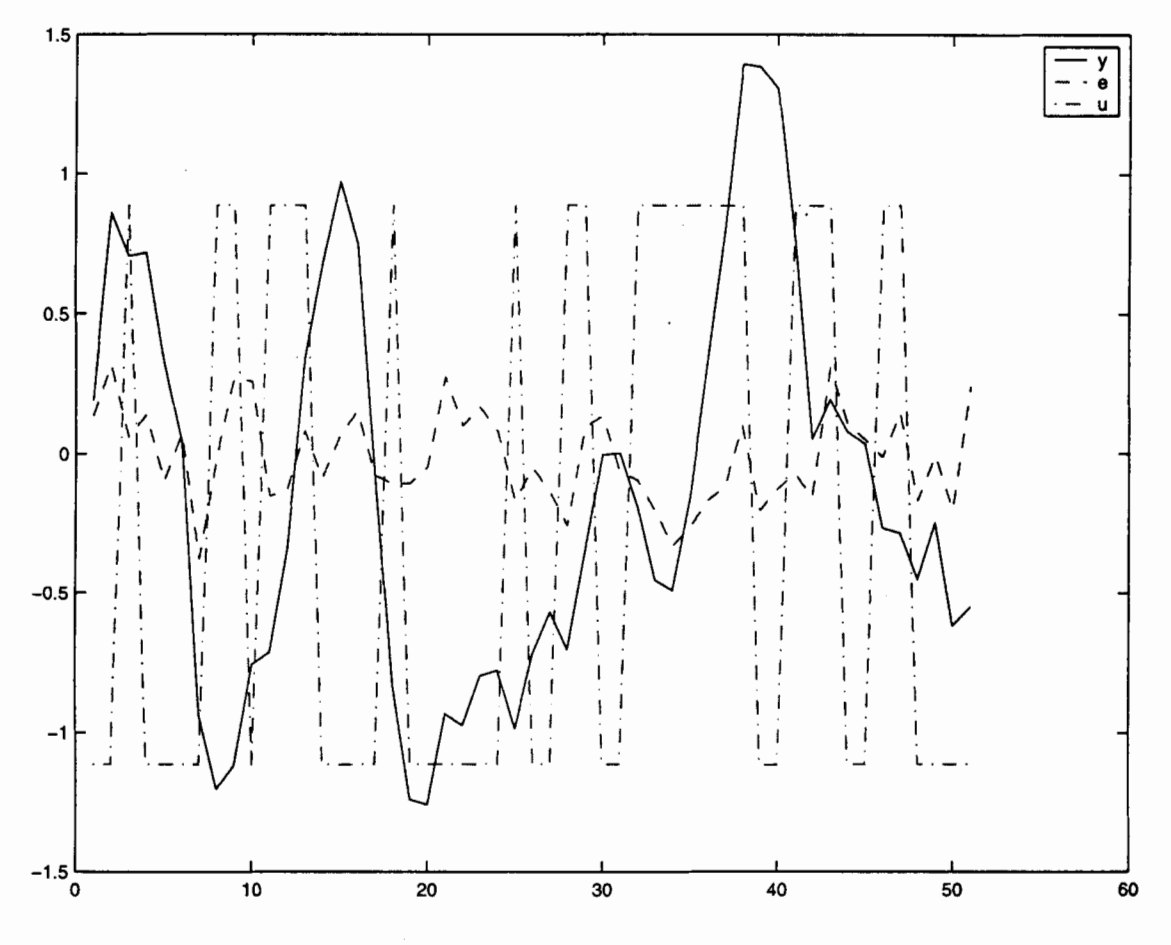

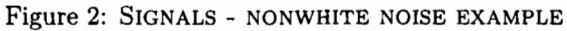

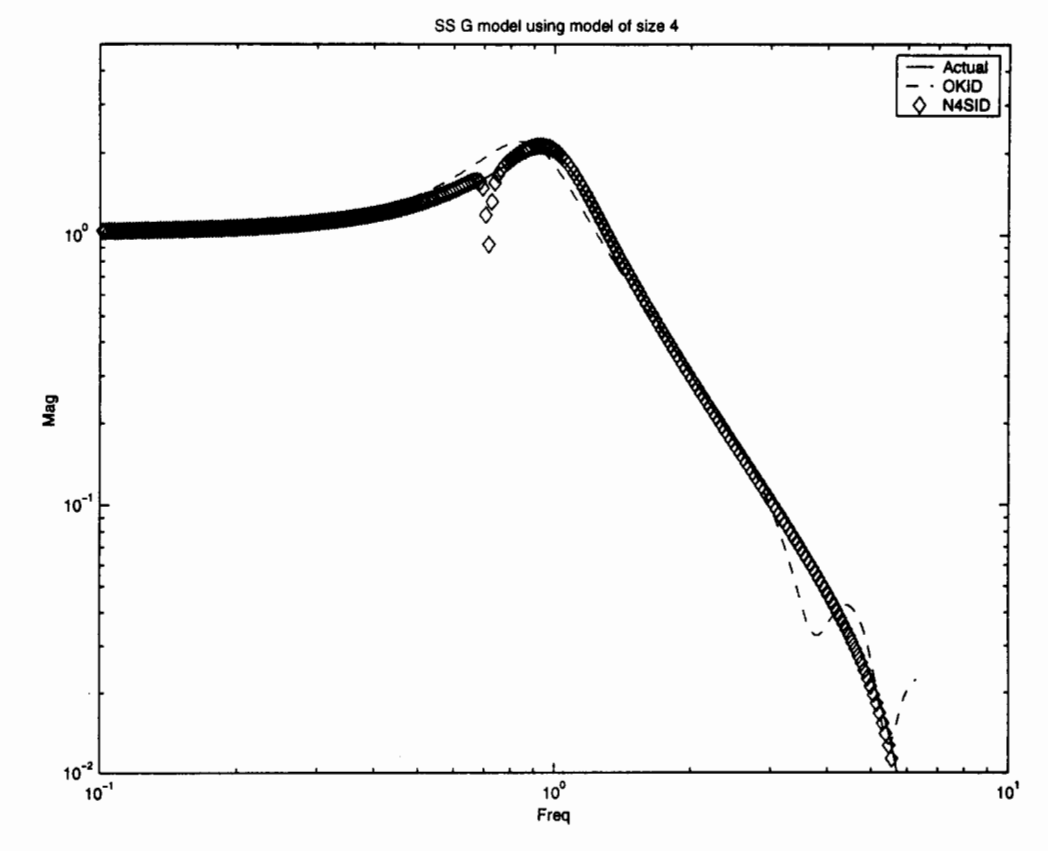

Figure 3: ESTIMATE AND ACTUAL G (NOTE EFFECT OF IMPERFECT POLE/ZERO CANCELATION OF THE DY-NAMICS THAT ARE ASSOCIATED WITH H)

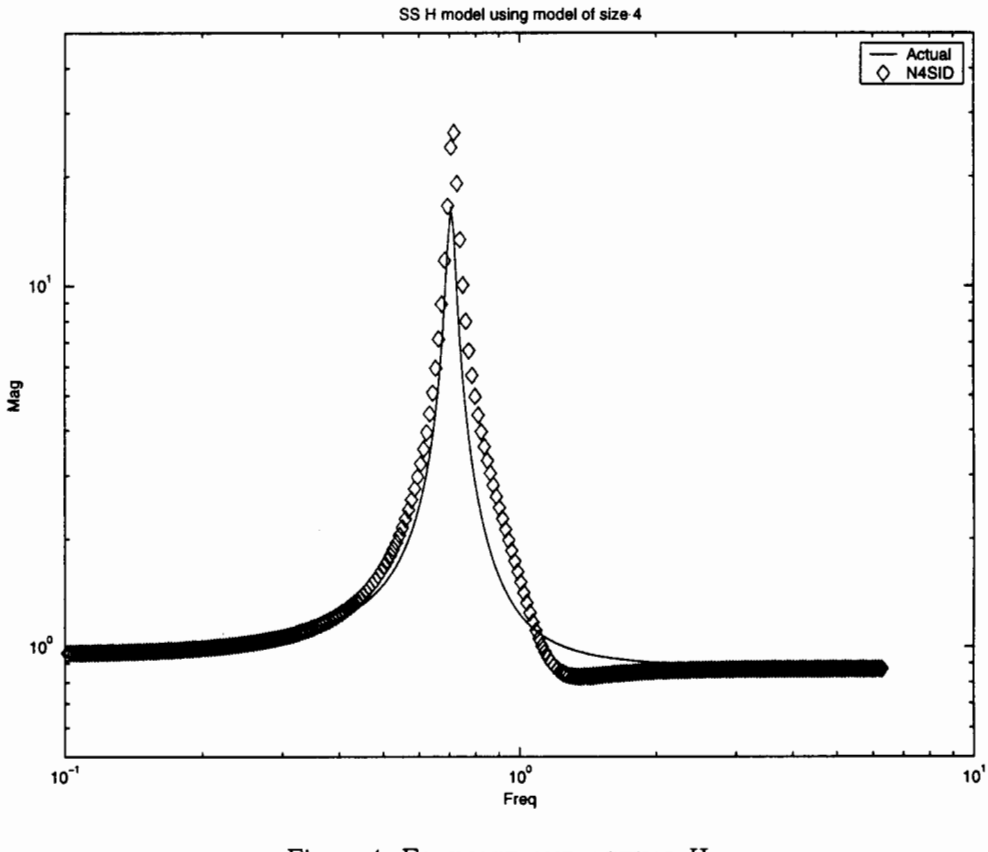

Figure 4: ESTIMATE AND ACTUAL H

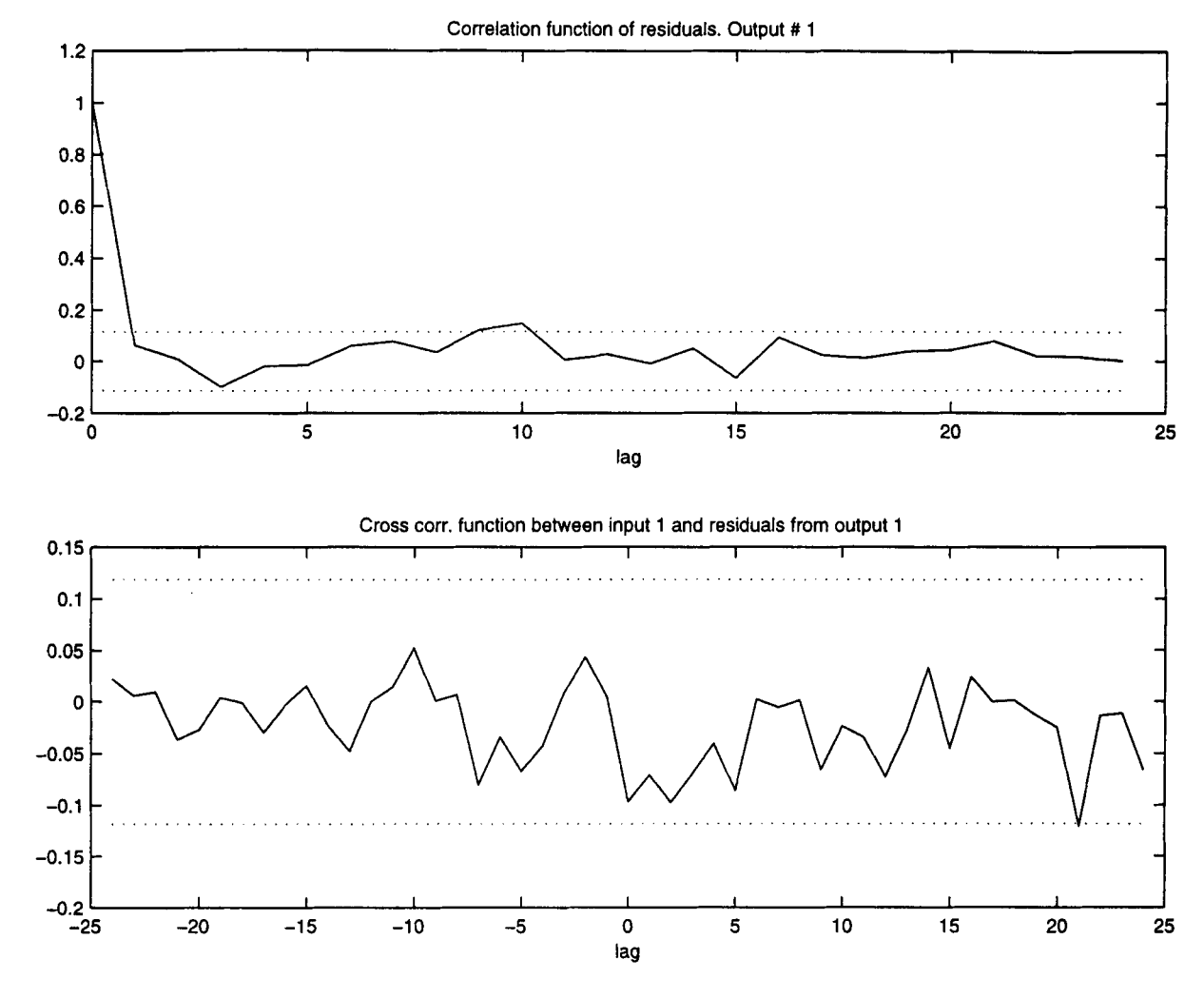

Figure 5: RESIDUALS ON A VALIDATION SET OF DATA

Reasonable TF fit and residuals are pretty good.  $\bullet$ 

Great thing is that this approach easily handles MIMO models

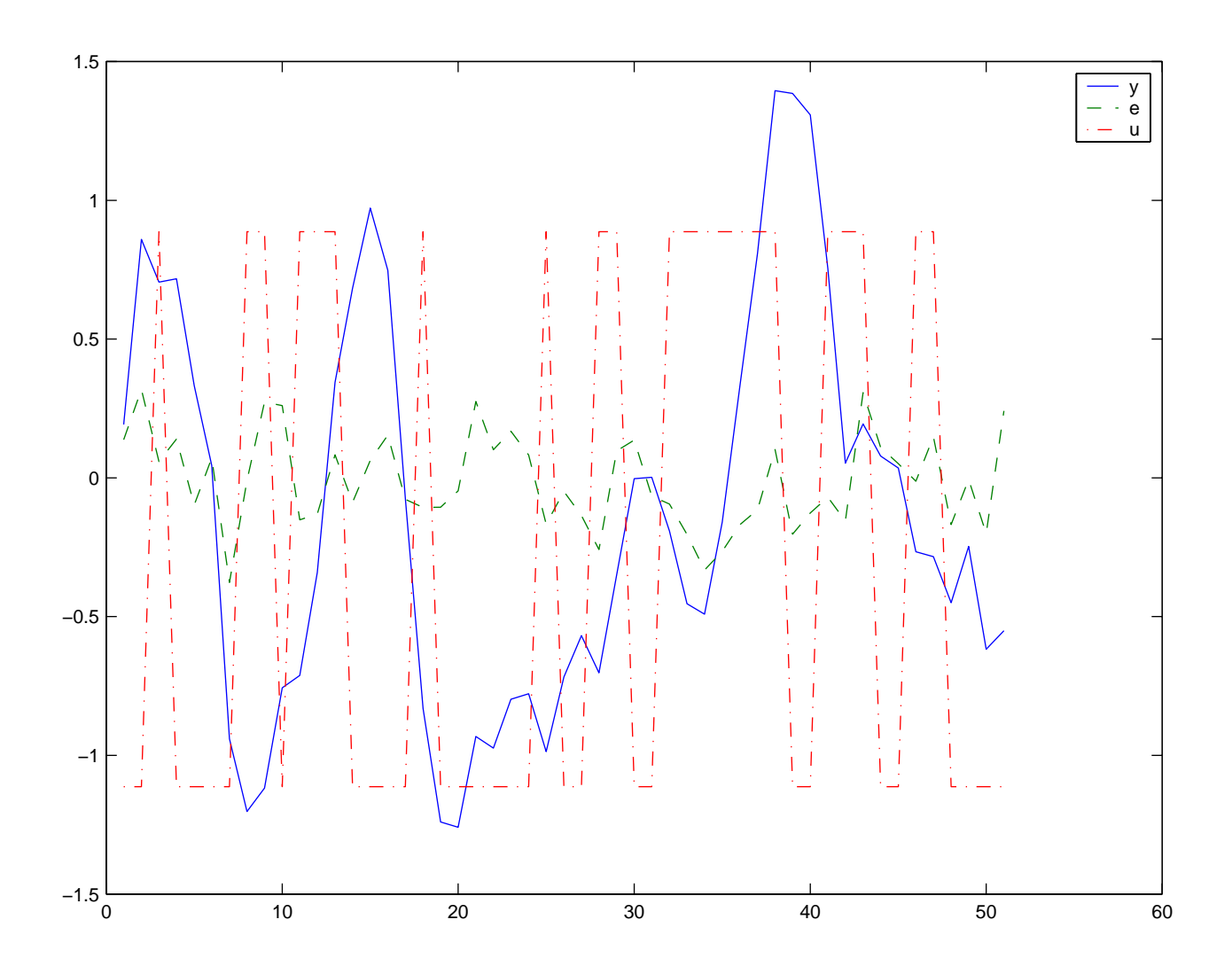

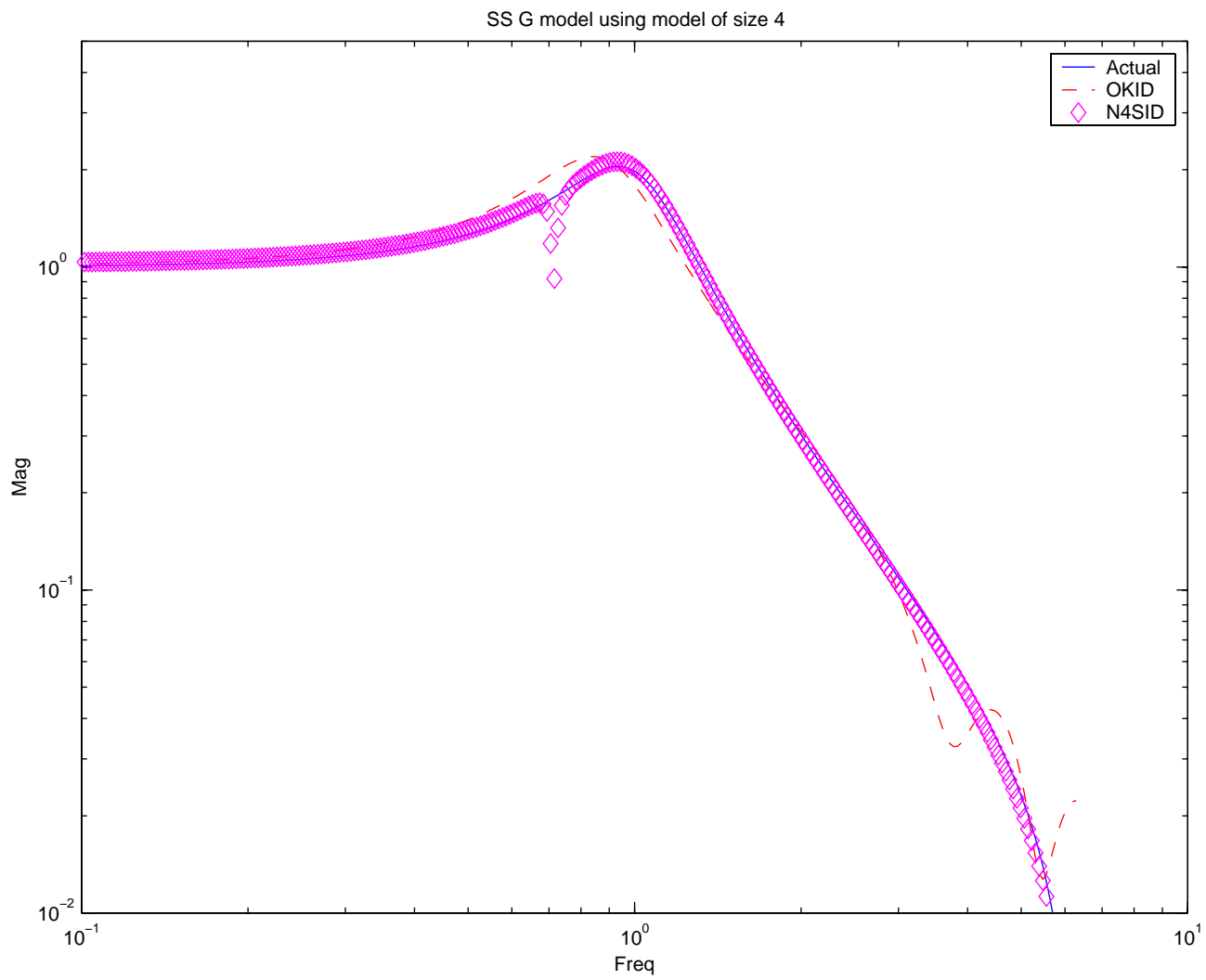

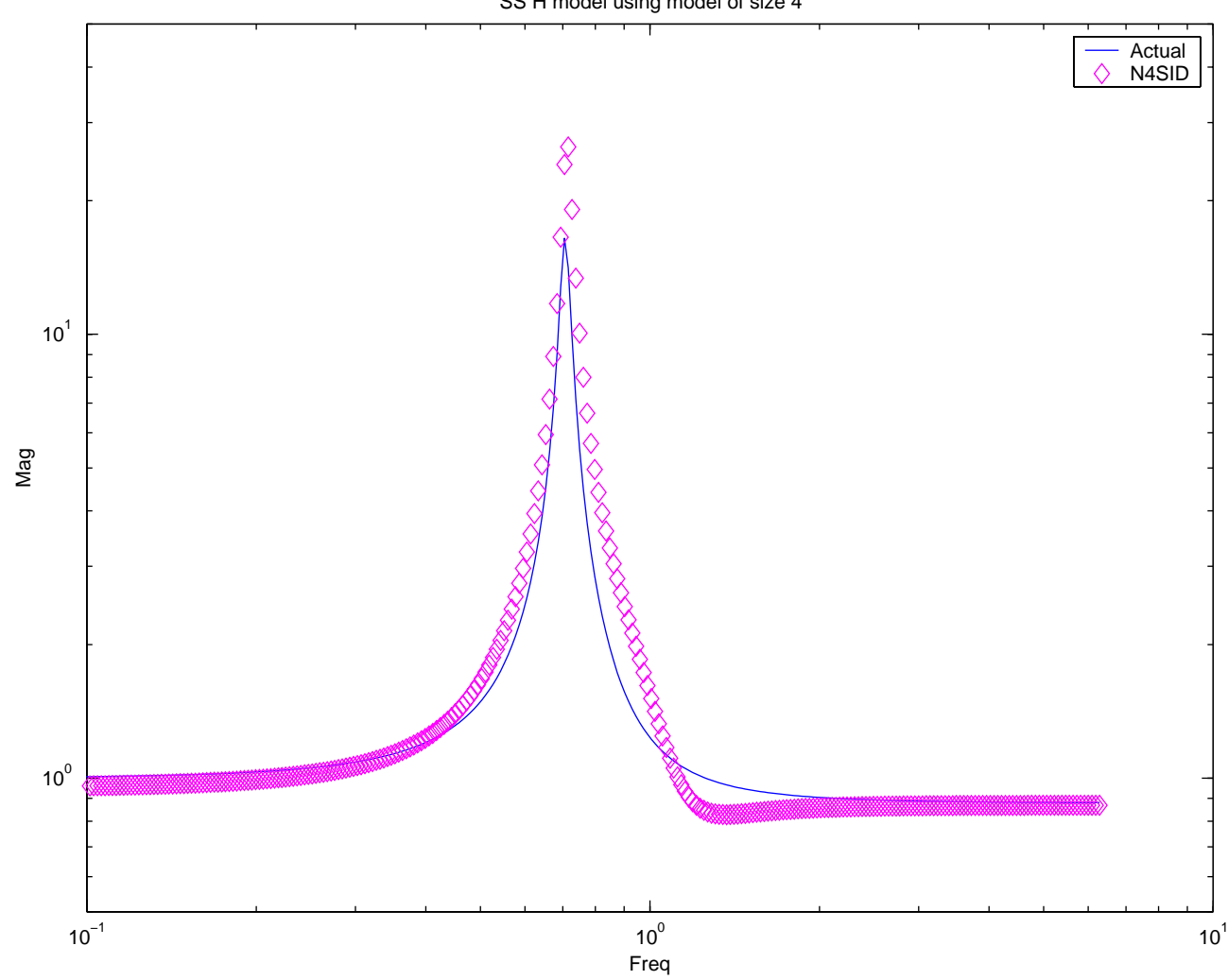

SS H model using model of size 4

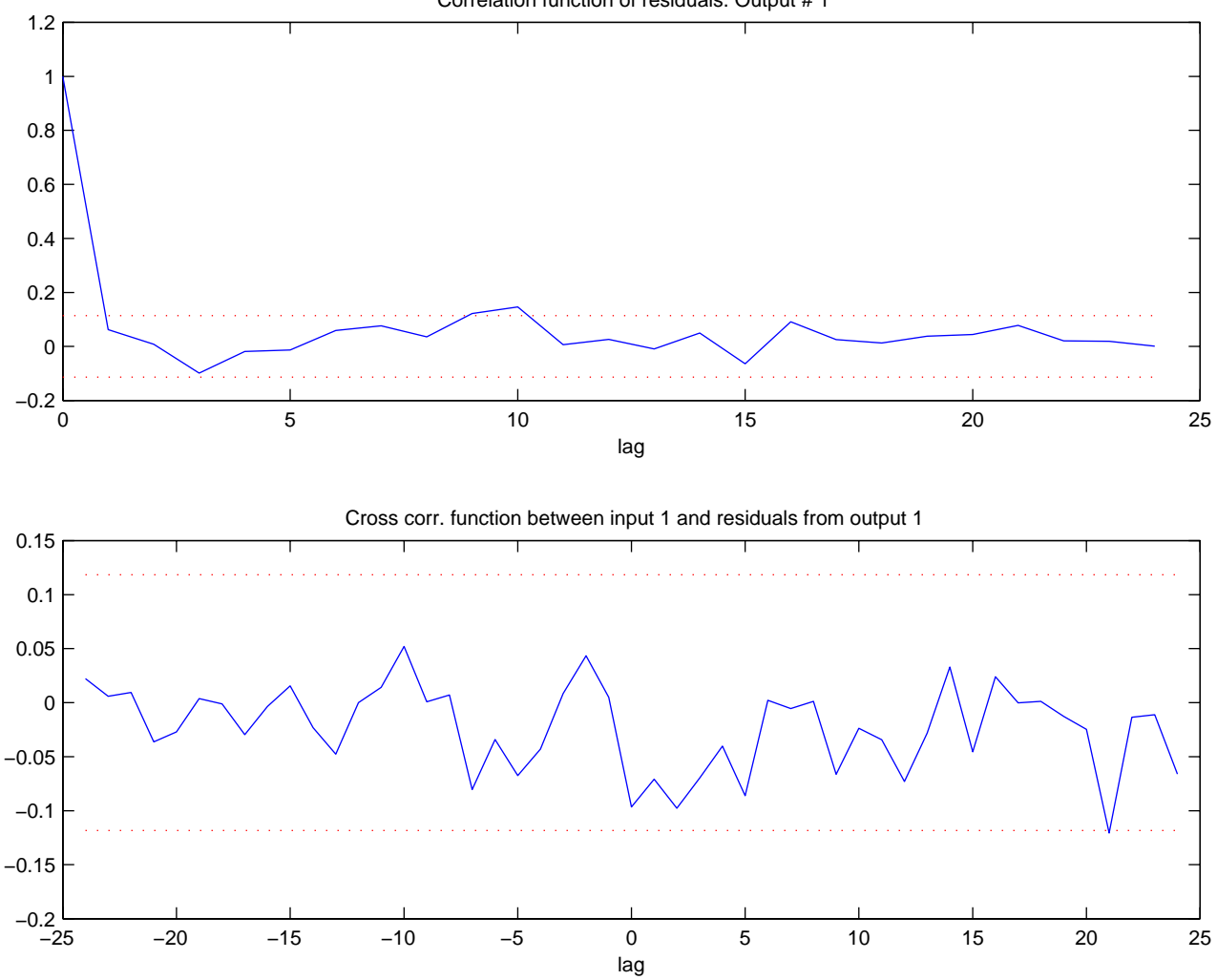

Correlation function of residuals. Output # 1

 $\dot{\boldsymbol{z}}$ 

# **Summary**

- What this indicates is that the state space methods are very good ways of getting initial models
	- few user inputs required
	- $-$  simpler calculations (no local minima)
	- easily handle MIMO systems.

Problems with the state space methods is that there are few knobs  $\bullet$ - can get a good model, but how get a great one?

Suggest that you use the state space methods as a starting point for  $\bullet$ the Box-Jenkins (PEM) optimizations.

```
\begin{verbatim}
\frac{6}{6}% E211 System ID
% Jonathan How
% Fall 1999
% Use the N4SID algorithm for the robot data
\approxclear all;close all;
randn('state',44);
Ny=40;load hw3_robot_arm
y = z(:,1);u = z (:, 2);
y=dtrend(y); u=dtrend(u);
z=[y \ u];
fig=0;fig=fig+1;figure(fig);clf
plot([z]);setlines;legend('y','u')
Nest=6;
[{\text{Aok}}, {\text{Bok}}, {\text{Cok}}, {\text{Dok}}, {\text{Gok}}] = {\text{okid}}(size(y,2),size(u,2),\text{Ts},u,y, 'batch',(\text{Nest})+2);\frac{6}{5}% [TH,AO]=N4SID(Z,ORDER,NY,AUXORD,DKX,MAXSIZE,TSAMP)
\frac{6}{5}[th_ss, AO]=n4sid(z, 4:10, 1, [], [1 1 1], [], Ts, 'trace');
[A_s, B_s, C_s, C_s, D_s, K_s, X0_s] =th2ss(th ss);
Npts=512;
qhat=etfe([y u],[128*4], Npts, Ts);
[wa, qhm, qhp] = qetff(qhat, 1, 1);\frac{6}{5}% models of G
\approx[mag1,ph1]=dbode(Aok,Bok,Cok,Dok,Ts,1,wa);
[maq2,ph2]=dbode(A,ss,Bss,Css,Dss,Ts,1,wa);fig=fig+1;figure(fig);clf
subplot(211)
hh=loglog(wa,ghm,'b.',wa,mag1,'r--',wa,mag2,'md');
set(hh(1),'MarkerSize',12)
legend('ETFE','OKID','N4SID');
axis([1 150 .005 100])
ylabel('Mag');xlabel('Freq')
title(['OKID model using OK model=',num2str(size(Aok,1)),' SS
model=', num2str(size(A ss,1))])
subplot(212)
hh=semilogx(wa,ghp,'b.',wa,ph1-360,'r--',wa,ph2-360,'md');
set(hh(1),'MarkerSize',12)
legend('ETFE','OKID','N4SID');
axis([1 150 -540 90])
ylabel('Phase (deg)');xlabel('Freq')
title(['OKID model using OK model=',num2str(size(Aok,1)),' SS
model=', num2str(size(A ss,1))])
%return
figure(2);print -dpsc robot.ps
```
- **E211** LECTURE #7
- SOME CLARIFICATIONS  $\bullet$
- . MODEL QUALITY -BIAS, VARIANCE
- ANALYTIC METHODS TO STUDY SOME  $\bullet$ BIAS
	- $7.1$ ,  $7.2$  (FIRST HALF),  $7.3$  (UPTO 206)  $LL$ BITS OF 8 (SEE PAGE REFS)

### $CLAR1F1CHTION$  #1

- . NOTE THAT THERE IS A VERY WELL DEFINED FREQUENCY VECTOR THAT YOU MUST USE WHEN PLOTTING THE OUTPUTS FROM  $(MANVAL$  4-32)  $FFT, ETFE, SPA...$
- . DEFAULT IN ETFE IS TO USE N=128 & G(e<sup>jw</sup>) IS THEN ESTIMATED AT THE SPECIFIC FREQUENCIES

$$
\frac{\pi}{T} \frac{[u:1]}{u} = \omega
$$

(TRY "TYPE ETFE" IN MATLAB - IT IS THE THIRD LAST LINE IN THE PROGRAM) => YOU HAVE TO USE THIS FREQUENCY VECTOR TO GET BODE PLOTS THAT ARE USEFUL.

• CAN DO BODEPLOT  $(ETFE(Z))$ oR SEE CODE  $9 = ETFE(2)$ FORLECTURE 4  $\left[\omega, m, p\right] = 6ETFF(g, i, i)$ CORRECT W TO USE FOR PLOTTING

 $C-1$ 

CLARIFICATION #2

· MODEL DESCRIPTIONS - ON 3-10 HE DEFINES  $\sqrt{ARX}$  22  $\sqrt{''}$ THE FOLLOWING:

$$
G = q^{-n_{k}} \frac{B(q)}{A(q)} \qquad A(q) = 1 + a_{1}q^{-1} + ... + a_{n_{a}}q^{-n_{a}}
$$
  
 
$$
B(q) = b_{0} + b_{2}q^{-1} + ... + b_{n_{b}}q^{-n_{b}+1}
$$
  
 
$$
\therefore \qquad \text{for the same as } m \in \text{Box}
$$
  
 
$$
\text{or the series, } \text{but } \text{case.}
$$

GET THE SAME FORM WE ASSUMED PROVIDED  $\Lambda_K \geq 1$  ANO  $(-\Lambda_{k+1})$  TERM UNDERSTOOD.

\n
$$
\int_{0}^{\infty} 221^{n} \rightarrow n_{a} = n_{b} = 2, \quad n_{K} = 1
$$
\n

\n\n $q^{n_{K}} B(q) = q^{-1} \left( b_{1} + b_{2} q^{-1} \right) = \int_{0}^{1} q^{-1} + b_{2} q^{-2}$ \n

\n\nThis was what we have  $\int_{0}^{\infty} 455 \text{ UMED}$  The B(q)\n

=> IN THE TOOLBOX, ALWAYS USE  $n_k \geq 1$ 

WOULD LOOK LIKE. (THEN ADDED MORE DELAYS IF NEEDED)

 $C-2$